#### <span id="page-0-0"></span>Bitstromformate am Beispiel H.264 Annex B Medientechnologie IL

Andreas Unterweger

Vertiefung Medieninformatik Studiengang ITS FH Salzburg

Sommersemester 2015

• Bitstrom: (Kodierte) Sequenz von Bits

- Im Encoder: Erzeugte Daten
- Im Decoder: "Erwartete" Daten<br>C
- · Bitstromformat: Binärdatenformat (Aufbau und Struktur)
	- Im Encoder: Erzeugtes Datenformat
	- Im Decoder: Erwartetes Datenformat
- Bitstromformatspezifikation: (Standardisierte) Definition
	- Kodierung (Kompression, Endianness etc.)
	- Optionale Start- und/oder End-Kennungen
	- Optionale Header
	- $\bullet$  ...

### Begriffsdefinition II

Syntaxelement: Sequenz von Bits, die als Einheit betrachtet wird

- Länge kann konstant oder variabel sein
- Länge kann von Kontext abhängen (z.B. anderen Syntaxelementen)
- Muss nicht unbedingt an Bytegrenze beginnen
- Kodierung ist vorgegeben
- Beispiel: . . . 0100 0001 . . .

 $\overrightarrow{A'}$ Header: Sammlung von Syntaxelementen zur Beschreibung (des

Formats) der Folgedaten

- Anzahl der Syntaxelemente kann konstant oder variabel sein
- Anzahl der Syntaxelemente kann von Kontext abhängen
- Startcode: Eindeutige Sequenz von Bits, die Bitstrom-, Headerund/oder Syntaxelementbeginn kennzeichnet
	- Länge und Bitfolge sind konstant
	- Beginnt meist an Bytegrenzen (zum einfacheren Auffinden)
	- Darf nicht im restlichen Bitstrom vorkommen  $\rightarrow$  Escaping

- <span id="page-3-0"></span>• Für unkomprimierte Daten
	- WAVE (Waveform Audio File Format): (L)PCM-Audio
	- PBM (Portable Bitmap): Graustufenbilder
	- $\bullet$  IYUV (Intel YUV): Videos im YCbCr-Farbraum ( $\rightarrow$  Labor)
- Für komprimierte Daten
	- JFIF (JPEG File Interchange Format): JPEG-Bilder
	- ADIF (Audio Data Interchange Format): AAC-Frames
	- H.264 Annex B: H.264-Videos
- $\bullet$  Fiir mehrere Datenströme  $\rightarrow$  Containerformate

#### <span id="page-4-0"></span>H.264-Architektur I: VCL/NAL

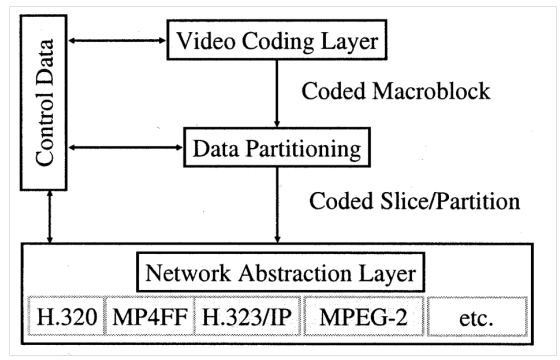

Quelle: <http://www2.engr.arizona.edu/~yangsong/h264.htm>

- Video Coding Layer (VCL): Videokodierung
- Network Abstraction Layer (NAL): Datenübertragung

#### H.264-Architektur II: NAL am Beispiel RTP

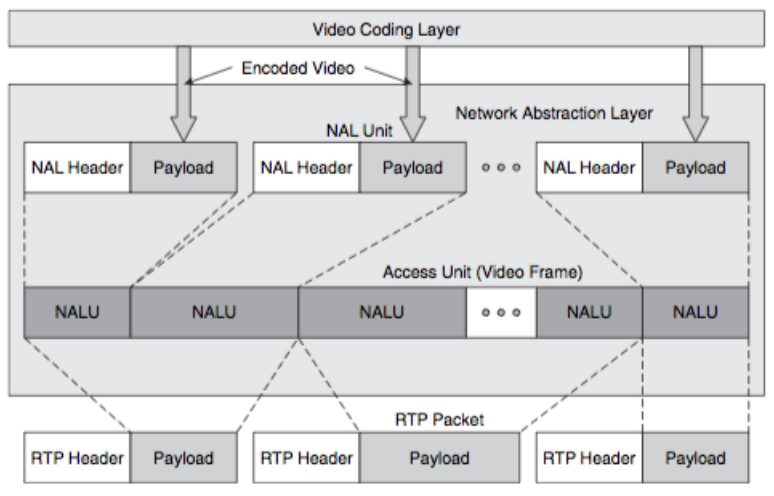

Quelle: <http://ciscovoiceguru.com/6306/cisco-tp-03/>

**← ロ → → ← 何 →** 

正々 メラメ

 $299$ 

画

- <span id="page-6-0"></span>NAL kann auch Speicherung abstrahieren
- Annex B des H.264-Standards definiert Bitstromformat
- Kleinste Speichereinheiten: NAL Units (NALUs)
	- Startcode: 0x000001 (Vereinfachung)
	- $\rightarrow$  Escaping notwendig (ohne Details)
		- Header: Prüfbit, NALU-Typ und Priorität
		- Daten: RBSP (Raw Byte Sequence Payload)
- $\rightarrow$  Annex-B-Bitstrom ist Sequenz von NALUs

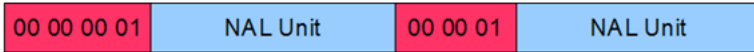

Quelle: <http://codesequoia.wordpress.com/2009/10/18/h-264-stream-structure/>

<span id="page-7-0"></span>Verschiedene NALU-Typen (Auswahl):

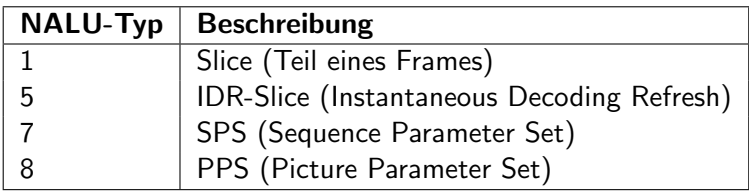

- Slice: Enthält kodierte Makroblöcke (Details auf Folie [11\)](#page-10-0)
- IDR-Slice: Enthält rein intrakodierte Makroblöcke
- SPS: Enthält Dekodierungsinformationen zur Videosequenz
- PPS: Enthält Dekodierungsinformationen zu mehreren Frames

### <span id="page-8-0"></span>SPS- und PPS-Daten

#### • SPS-Daten (Auszug)

- SPS-ID (mehrere Sequenzen pro Datei möglich)
- Bildgröße und Randinformation (Cropping)
- Profil und Level (Dekodierbarkeitsinformation)
- Farbraum und Farbtiefe (nur in manchen Profilen)
- Maximale Anzahl MC-Referenzbilder
- (Optional) VUI (Video Usability Information): z.B. Framerate

#### • PPS-Daten (Auszug)

- PPS-ID (Wechsel zwischen PPS möglich)
- SPS-ID (ist einer Sequenz via SPS-ID zugeordnet)
- Deblocking-Parameter
- (Optional) Anordnung der Slices

#### <span id="page-9-0"></span>Slices I

- **Ein Frame besteht aus mehreren Slices**
- Slices sind voneinander unabhängig
- $\rightarrow$  Parallele Dekodierung möglich

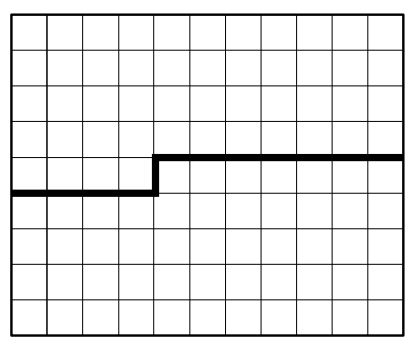

Quelle: ITU-T. Recommendation ITU-T H.264 – Advanced video coding for generic audiovisual services, April 2013

#### <span id="page-10-1"></span>Slices II

- <span id="page-10-0"></span>**•** Eigenschaften
	- Ist einem PPS via PPS-ID zugeordnet
	- Ist unabhängig von anderen Slices desselben Frames
- **Enthaltene Daten (Auszug)** 
	- Startflag: Enthält ersten Makroblock des Frames (ja/nein)?
	- Kodierreihenfolgezähler: Framenummer
	- Darstellungsreihenfolgezähler: POC (Picture Order Count)
	- Deblockingfiltereinstellungen
	- Kodierte Makroblöcke
- Kodierte Makroblockdaten (Auszug):
	- Anzahl übersprungener Makroblöcke
	- Pro Makroblock: Typ, Partitionierung, Koeffizienten, ...

- <span id="page-11-0"></span>Verwendete Kodierungen (Auswahl):
	- Unkomprimiert (Länge konstant oder variabel)
	- Exponential-Golomb-kodiert (EG)
	- Entropiekodiert (CAVLC oder CABAC)
- Werte-Interpretation und -Semantik
	- Vorzeichenbehaftete Ganzzahl
	- Vorzeichenlose Ganzzahl
	- Index (vorzeichenlos) in vordefinierter Tabelle
- Headersyntaxelemente: Fast alle unkomprimiert oder EG-kodiert
	- **Einfach zu lesen und zu verarbeiten**
	- Overhead bei geringer Anzahl von Headern vernachlässigbar
- Datensyntaxelemente: Fast alle entropiekodiert
	- Aufwändig zu lesen (Großteil der Gesamtdaten)
	- $\bullet$  Effizient  $\rightarrow$  Reduktion der Datenrate

## EG-Kodierung I

- Codewortlänge ist variabel
- Codewortlänge steigt mit Wert
- $\rightarrow$  Ideal bei geometrischer Verteilung
	- Kleine Werte sind sehr häufig
	- Große Werte sind sehr selten
	- Werte sind ganzzahlig(e Vielfache eines Basiswertes)
- $\rightarrow$  Anwendung bei Syntaxelementen, deren Werte (fast) geometrisch verteilt sind  $\rightarrow$  Bitersparnis
	- EG-Kodierung für vorzeichenlose (unsigned) Werte  $\rightarrow$  UEG
	- Abgeleitete Kodierung für vorzeichenbehaftete (signed)  $\rightarrow$  SEG
		- Codewörter abwechselnd auf positive und negative Werte verteilen
		- $\rightarrow$  SEG-Codewort länger als äquivalentes UEG-Codewort
			- $\forall x \in \mathbb{Z}^- : \mathsf{SEG}(x) = \mathsf{UEG}(2|x|), \forall x \in \mathbb{N}\backslash\{0\} : \mathsf{SEG}(x) = \mathsf{UEG}(2x-1)$

## EG-Kodierung II

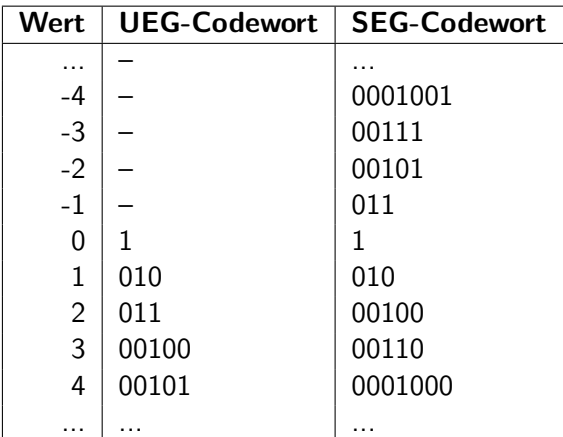

4 日下

×

 $299$ 

活

#### Effiziente Syntaxelementkodierung I: Prinzipien

Effizienzmaximierung: Anzahl Bits pro Syntaxelements minimieren

- Redundante Syntaxelemente vermeiden
- Abhängigkeiten zwischen Syntaxelementen ausnutzen
- Ungültige Werte aus Wertebereich ausschließen
- $\rightarrow$  Wertebereich skalieren und/oder verschieben
	- Gemeinsam genutzte Syntaxelemente in SPS/PPS auslagern
- Syntaxelementreduktion durch Fallunterscheidungen
	- Optionale Syntaxelemente (nur wenn benötigt)
	- Implizite Werte für Syntaxelemente (je nach Kontext)
	- $\rightarrow$  Höherer Parsing- und Verifikationsaufwand
		- Häufige Fallunterscheidungen direkt in SPS/PPS auslagern

#### Effiziente Syntaxelementkodierung II: Beispiele

- SPS: vui\_parameters\_present\_flag
	- Gibt an, ob VUI-Daten vorhanden sind
	- $\rightarrow$  Zwei Möglichkeiten (ein Bit): vui parameters present flag
- PPS: pic\_init\_qp\_minus26
	- QP jedes Frames ist relativ zum PPS-QP kodiert
	- PPS-QP-Wertebereich: 1 bis 51: pic\_init\_qp
	- Mittlerer zu erwartender QP:  $1 + \frac{51-1}{2} = 1 + \frac{50}{2} = 1 + 25 = 26$
	- $\rightarrow$  Wertebereich um 26 verschieben: pic\_init\_qp\_minus26
- SPS: pic width in mbs minus1
	- Bildbreite muss angegeben werden: pic\_width
	- pic width muss Vielfaches von 16 (Makroblockbreite) sein
	- $\rightarrow$  Sechzehntel von pic\_width speichern: pic\_width\_in\_mbs
		- pic width in mbs kann nicht null sein
	- $\rightarrow$  Wertebereich um eins verschieben: pic\_width\_in\_mbs\_minus1

#### SPS: log2 max frame num minus4

- Framenummer ist beschränkt (Wrap-Around): max\_frame\_num
- max frame num muss eine Zweierpotenz sein
- $\rightarrow$  ld(max\_frame\_num) speichern: log2\_max\_frame\_num
	- max frame num muss mindestens 16 sein
- $\rightarrow$  log2\_max\_frame\_num muss mindestens ld(16)=4 sein
- $\rightarrow$  Wertebereich um vier verschieben: log2\_max\_frame\_num\_minus4
- Makroblock in Slice: coeff abs level minus1
	- Speicherung von Transformationskoeffizienten notwendig: coeff\_level
	- Vorzeichen werden getrennt gespeichert
	- $\rightarrow$  abs(coeff\_level) speichern: coeff\_abs\_level
		- Position der Nicht-Null-Koeffizienten wird separat signalisiert
	- $\rightarrow$  abs coeff level kann nicht null sein
	- $\rightarrow$  Wertebereich um eins verschieben: coeff abs level minus 1

- Kompakte Kodierung ist effizient, aber
	- Erschwert Parsing durch verschiedene Syntaxelementkodierungen
	- Erhöht Zeitbedarf für Parsing
	- Erfordert fehleranfällige Herleitung der Originalwerte
- Vielzahl optionaler Angaben macht Abspielen eines H.264-kodierten Videos (so gut wie) unmöglich
	- Ohne Framerate keine vernünftige Wiedergabe möglich
	- Seeking/Random Access schwierig bis unmöglich zu realisieren
	- Zeitansteuerung quasi unmöglich
	- $\rightarrow$  Kaum ein H.264-Annex-B-Bitstrom kann per se wiedergegeben werden
	- $\rightarrow$  H.264-Videos müssen in Container verpackt werden
	- $\rightarrow$  Kaum ein Player spielt reine H.264-Annex-B-Bitströme ab

- <span id="page-18-0"></span>**o** Definitionen
	- Random Access: Video ab einer gewählten Stelle wiedergeben
	- Seeking: Vor- bzw. Zurückspringen mittels Random Access
	- Zeitansteuerung: Sprung zu Framenummer und/oder Zeitpunkt
- Random Access in H.264 Annex B (allgemein)
	- P- und B-Frames hängen von anderen Frames ab
	- I-Frames können unabhängig dekodiert werden
	- IDR-Frames bilden Prädiktionsgrenze  $\rightarrow$  Erlauben Random Access<sup>1</sup>
	- Problem: Nur erster Frame einer Sequenz muss IDR-Frame sein
- Zeitansteuerung in H.264 Annex B (allgemein)
	- Anzahl Frames wird nicht explizit gespeichert
	- Frames haben per se keine Zeitstempel
	- Kodierreihenfolge vs. Darstellungsreihenfolge
	- Bitstromposition vs. (theoretischer) Zeitstempel

 $\rightarrow$  Random Access, Seeking und Zeitansteuerung nicht allgemein möglich

 $\Omega$ 

<sup>1</sup> Ausgenommen bei Open GOPs (ohne Details) Andreas Unterweger (FH Salzburg) [Bitstromformate am Beispiel H.264 Annex B](#page-0-0) Sommersemester 2015 19 / 20

# <span id="page-19-0"></span>Fragen?

Andreas Unterweger (FH Salzburg) [Bitstromformate am Beispiel H.264 Annex B](#page-0-0) Sommersemester 2015 20 / 20

4 D F

 $299$ 

э